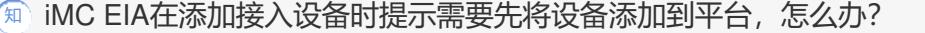

[iMC](https://zhiliao.h3c.com/questions/catesDis/685)

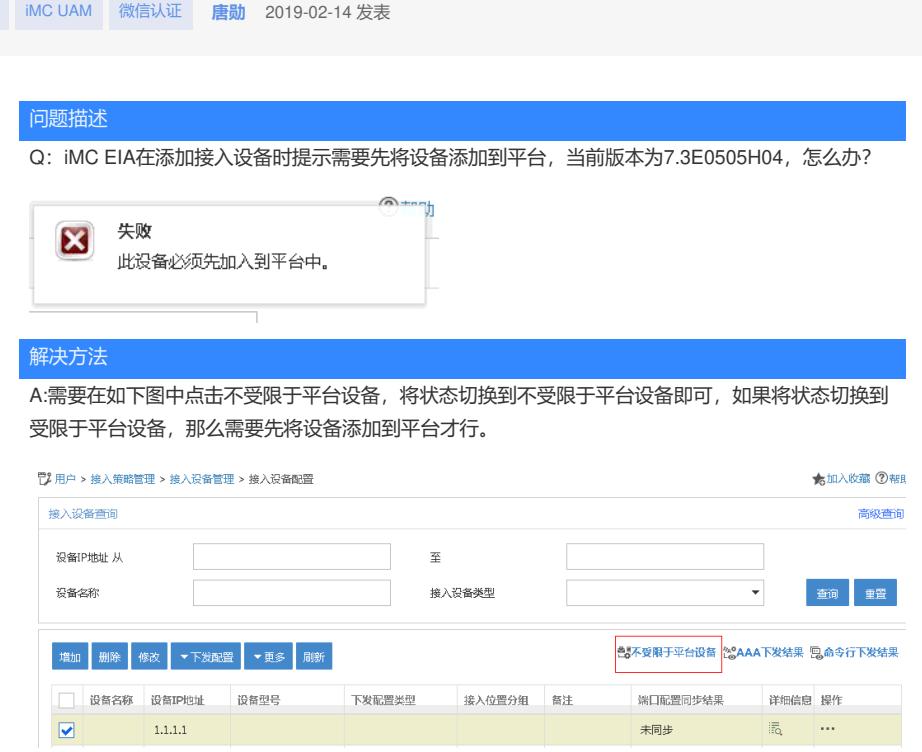